# **Manual**

wak

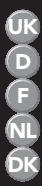

*Manual for Colombo Aquatests Beipackzettel für Colombo Aquatests Notice de Colombo Aquatests Handleiding voor Colombo Aquatests Instruktioner for Colombo Aquatest*

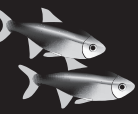

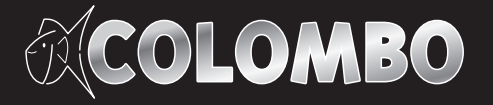

# Inhoudsopgave / Table of contents / Table des matières / Inhaltsverzeichnis / Indholdsfortegnelse

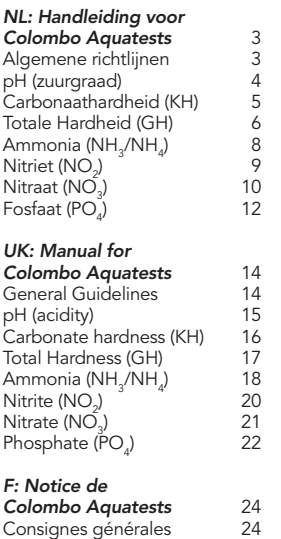

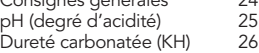

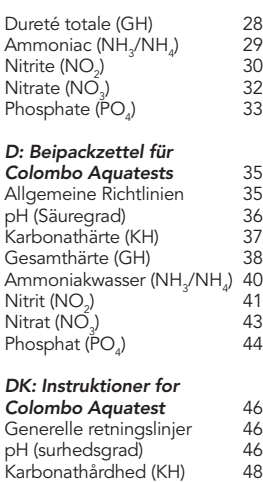

Generel hårdhed (GH) 49 Ammoniak (NH $_{\rm_3}$ /NH $_{\rm_4}$ 

) 52

) 50

) 53

) 54

Nitrit (NO<sub>2</sub>)

Nitrat  $(NO<sub>3</sub>)$ 

Fosfat  $(PO<sub>4</sub>)$ 

# NL: Handleiding voor Colombo Aquatests

#### **Algemene richtlijnen**

- Zorg er altijd voor dat het testbuisje schoon is voor gebruik.
- Maak na gebruik het testbuisje direct goed schoon.
- Neem het volume van het watermonster zo precies mogelijk.
- Houdt bij het druppelen het flesje volledig verticaal.
- Zorg ervoor dat er geen luchtbellen in de druppels komen.

Voor het beoordelen van de kleur welke het watermonster heeft gekregen na toediening van alle testyloeistoffen, ga als volgt te werk: plaats het testbuisje op de meegeleverde kleurkaart en kijk recht van boven in het testbuisje en op de kaart. Kijk niet bij direct zonlicht maar bij indirect licht. Vergelijk de kleur van het watermonster met de kleuren op de kaart. De meest overeenkomende kleur geeft de waarde aan. Niet altijd zullen de kleuren van het monster en op de kaart identiek zijn omdat werkelijke waarden altijd tussen de standaardwaarden liggen. en dus een menging zijn van 2 opeenvolgende kleuren. Daarom moet men inschatten tussen welke kleuren het watermonster daadwerkelijk ligt.

Bij de testen waarbij men druppels moet tellen, zoals KH en GH, is de kleuromslag het punt waarbij de te meten waarden is bereikt. Het aantal druppels dat is toegevoegd om dat punt te bereiken, is vervolgens om te rekenen tot de werkelijke waarde. Deze kleuromslag wordt uiteindelijk binnen 1 of 2 druppels bereikt. Binnen deze ene of twee druppels heeft het watermonster een overgangskleur. Het werkelijke eindpunt is echter pas bereikt als de kleur niet meer verandert, ook niet na toediening van meer druppels. Deze Colombo-testen worden tijdens productie geijkt met professionele testen; hierdoor heeft u met Colombo testkits altijd de meest precieze test!

# **pH (zuurgraad)**

Testprocedure:

- 1. Neem een watermonster van 5 ml.
- 2. Voeg 5 druppels pH-testvloeistof toe.
- 3. Schud het testbuisje.
- 4. Bepaal de pH-waarde met de meegeleverde kleurkaart.

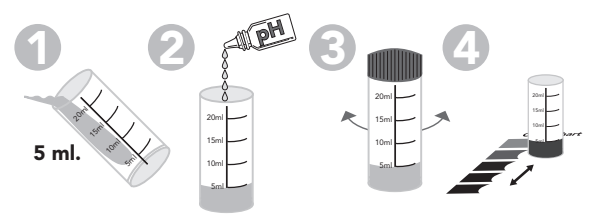

De pH-waarde geeft de zuurgraad van het water weer. Deze kan variëren van 0 tot 14, waarbij 7 neutraal is, lager is zuur, en hoger is basisch. Het belangrijkste aan de pH is dat deze geschikt is voor de vissen welke gehouden worden en dat de pH stabiel is; voor deze stabiliteit is de KH belangrijk, zie aldaar voor meer informatie. Vooral in oudere aquaria en vijvers heeft de pH de neiging om langzaam te dalen, zeker als er weinig tot geen water wordt ververst. Test daarom regelmatig de pH en ververs 10% van het water per week.

De ideale pH voor een normaal gezelschapsaquarium met zoetwater is tussen 6.5 en 7.5. Is de pH te hoog, dan kunt u deze met Colombo pH- verlagen. Is de pH te laag, dan kunt u deze met Colombo KH+ verhogen. In gespecialiseerde aquaria kunnen andere grenzen gelden, zoals b.v. bij discusvissen (pH tussen 6.0 en 7.0) of bij Tanganyika cichliden (pH tussen 8.0 en 9.0).

De ideale pH voor een vijver is tussen 7.0 en 8.5. Een hogere pH komt in vijvers in de praktijk niet voor; mocht het toch zo zijn, dan kunt u de pH verlagen door water te verversen; check daarvoor wel eerst de pH van het verversingswater en vergeet geen Colombo Fish Protect toe te voegen. Is de pH te laag, dan kunt u deze met Colombo KH+ verhogen.

### **Carbonaathardheid (KH)**

Testprocedure:

- 1. Neem een watermonster van 5 ml.
- 2. Voeg 1 druppel KH-testvloeistof toe en schud het testbuisje. Het watermonster wordt lichtblauw; indien het geel wordt, is de KH van het water lager dan 1°DH.
- 3. Voeg vervolgens per keer 1 druppel KH-testvloeistof toe en schud het testbuisje, totdat het watermonster geel wordt.
- 4. Het aantal druppels wat nodig was om de kleur om te laten slaan van blauw naar geel geeft de KH-waarde in °DH, dus 2 druppels =2°DH,  $3$  druppels  $= 3^{\circ}$ DH enz.

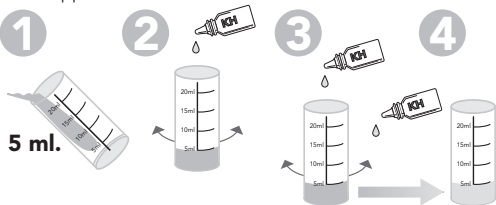

De KH is de zogenaamde carbonaat-hardheid of tijdelijke hardheid; in het Duits Karbonathärte, afgekort tot KH. De KH wordt gevormd door verbindingen van koolzuur zoals bicarbonaat en carbonaat. Het evenwicht van deze stoffen zorgt voor een stabiele pH. Een stabiele pH is op zijn beurt weer zeer belangrijk voor een goede gezondheid van vissen.

De KH wordt daarom ook wel het bufferend vermogen van water genoemd, omdat het een buffer vormt tegen veranderingen van de pH. Vooral in oudere aquaria en vijvers hebben de KH en pH de neiging om langzaam te dalen, zeker als er weinig tot geen water wordt ververst. Test daarom regelmatig de KH en ververs 10% van het water per week.

Een optimale pH-buffering in zoetwater (zowel aquaria als vijvers) wordt bereikt met KH-waarden tussen 6 en 8°DH, in zeewater met KH-waarden tussen 8 en 12°DH. Bij een KH boven de 12°DH zal ook de pH erg hoog zijn, en dan kunt u deze waarden in zoetwater met Colombo pH verlagen. Is de KH lager dan 6 of 8°DH, dan kunt u deze met Colombo KH+ verhogen.

## **Totale Hardheid (GH)**

Testprocedure:

- 1. Neem een watermonster van 5 ml.
- 2. Voeg 5 druppels GH-1-testvloeistof toe.
- 3. Schud het testbuisje; het watermonster wordt donkerrood tot paars.
- 4. Voeg 1 druppel GH-2-testvloeistof toe en schud het testbuisje. Indien het watermonster blauw wordt, is de GH van het water lager dan 1°DH.
- 5. Voeg vervolgens per keer 1 druppel GH-2-testvloeistof toe en schud het testbuisje, totdat het watermonster blauw wordt. Het aantal druppels wat nodig was om de kleur om te laten slaan van donkerrood/paars naar blauw geeft de GH-waarde in °DH, dus 2 druppels =2°DH, 3 druppels = 3°DH enz.

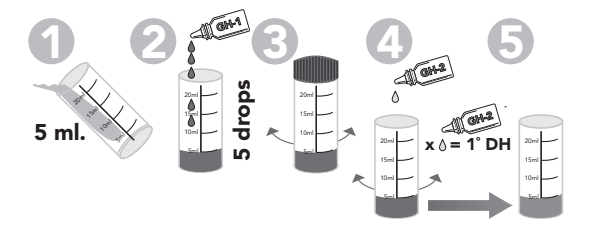

De GH is de zogenaamde totale hardheid of in het Duits Gesamthärte, afgekort tot GH. De GH is de totale hoeveelheid aan opgeloste mineralen zoals calcium en magnesium; in de praktijk bestaat ongeveer 90% van de GH uit calcium, de resterende 10% is magnesium. Deze mineralen zijn belangrijke stoffen voor de gezondheid van vissen maar vooral ook voor een goede groei van waterplanten. Bij een voldoende hoge GH zijn deze mineralen niet beperkend voor de plantengroei en dus kunnen planten dan optimaal groeien. Door optimale plantengroei wordt de algengroei op een natuurlijke manier geremd en dus is een optimale GH ook van belang voor helder water en het weghouden van aangroeiende (draad)algen. Test daarom regelmatig de GH en ververs 10% van het water per week.

Een optimale GH-waarde in zoetwater (zowel aquaria als vijvers) ligt tussen 8 en 12°DH. Bij een GH boven de 15°DH kan het water te hard worden en kan er kalk gaan neerslaan in de vorm van witte aanslag. U kunt de GH verlagen door water te verversen; check daarvoor wel eerst de GH van het verversingswater en vergeet geen Colombo Fish Protect toe te voegen. Is de GH lager dan 8°DH, dan kunt u deze met Colombo GH+ verhogen.

## Ammonia (NH<sub>3</sub>/NH<sub>4</sub>)

Testprocedure:

- 1. Neem een watermonster van 10 ml.
- 2. Voeg 5 druppels NH<sub>3</sub>-1-testvloeistof toe en schud het testbuisje.
- 3. Voeg vervolgens 5 druppels NH<sub>3</sub>-2-testvloeistof toe en schud het testbuisje.
- 4. Voeg vervolgens 5 druppels NH<sub>3</sub>-3-testvloeistof toe en schud het testbuisje.
- 5. Wacht 15 minuten.
- 6. Bepaal dan de NH<sub>3</sub>-waarde van het water met de meegeleverde kleurkaart.

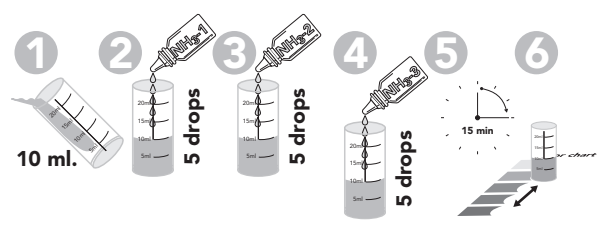

Ammonia (chemisch afgekort als NH<sub>3</sub>) is een afvalproduct van de vissen, wat ze uitscheiden via de kieuwen en hun urine. Ammonia is zeer giftig voor al het waterleven en dus is het zeer belangrijk dat het ammonia-gehalte in het water nul is. Gelukkig breken bacteriën in het filter ammonia af via nitriet tot het niet-giftige nitraat; dit zijn de zogenoemde nitrifi cerende bacteriën van het geslacht Nitrosomonas en Nitrobacter. Deze bacteriën zijn dus van essentieel belang voor een gezond aquarium of vijver. De beste manier om deze bacteriën in uw aquarium of vijver te huisvesten is via een biologisch filter. Een nieuw 'schoon' biologisch filter heeft wel tijd nodig om er voldoende bacteriën in te laten groeien. U geeft deze groei een enorme boost door de juiste bacteriën toe te voegen vanaf het moment dat het biologisch filter wordt gestart. Voor alle type water heeft Colombo hiervoor een geschikt product met de juiste bacteriën: Colombo Bactuur voor zoetwateraquaria en voor vijvers.

Een optimaal ammonia-gehalte in alle soorten water is simpelweg 0 mg/l. Als het ammonia 0.5 mg/l is, dan betekent dit dat er niet voldoende bacteriën aanwezig zijn en dus is het raadzaam om het hiervoor genoemde bacterie-product toe te voegen. Voeg Colombo Liquid Filter aan uw (zee)aquarium of Colombo BiClear aan uw vijver toe om het ammonia te binden en onschadelijk te maken. Bij een ammonia-gehalte van 1.0 mg/l kan ammonia gevaarlijk worden, en is het raadzaam om eerst 25% van het water te verversen. Bij ammoniagehaltes van 2.0 mg/l en hoger moet direct 50% of meer water ververst worden tot het ammonia-gehalte 0.5 mg/l of lager is.

# **Nitriet (NO2)**

Testprocedure:

- 1. Neem een watermonster van 5 ml.
- 2. Voeg 5 druppels  $\rm NO_2$ -testvloeistof toe
- 3. Schud het testbuisje.
- 4. Wacht 5 minuten.
- 5. Bepaal dan de NO<sub>2</sub>-waarde van het water met de meegeleverde kleurkaart.

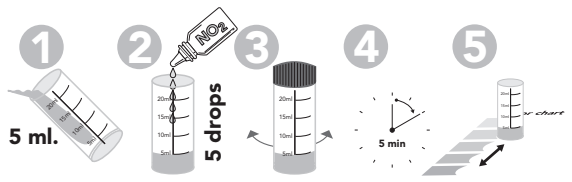

Nitriet (chemisch afgekort als  $NO<sub>2</sub>$ ) wordt door de nitrificerende bacteriën in uw aquarium of vijver geproduceerd uit ammoniak; ze zetten het zeer giftige nitriet om in het onschadelijke nitraat. Aangezien nitriet zeer giftig is voor al het waterleven, is het zeer belangrijk dat het nitrietgehalte in het water 0 is. De beste manier om deze bacteriën in uw aquarium of vijver te huisvesten is via een biologisch filter. Een nieuw 'schoon' biologisch filter heeft wel tijd nodig om er voldoende bacteriën in te laten groeien. U geeft deze groei een enorme boost door de juiste bacteriën toe te voegen vanaf het moment dat het biologisch filter wordt gestart. Voor alle type water heeft Colombo hiervoor een geschikt product met de juiste bacteriën: Colombo Bactuur voor zoetwateraquaria en voor vijvers.

Een optimaal nitriet-gehalte in alle soorten water is simpelweg 0 mg/l. Als het nitriet 0.5 mg/l of hoger is, dan betekent dit dat er niet voldoende bacteriën aanwezig zijn en dus is het raadzaam om het hiervoor genoemde bacterie-product toe te voegen. Voeg Colombo Liquid Filter aan uw (zee)aquarium of Colombo BiClear aan uw vijver toe om het ammonia te binden en onschadelijk te maken; zo wordt ook voorkomen dat er meer nitriet uit het ammonia gevormd kan worden. Bij een nitriet-gehalte van 1.0 mg/l kan nitriet gevaarlijk worden, en is het raadzaam om eerst 25% van het water te verversen. Bij nitriet-gehaltes van 2.0 mg/l en hoger moet direct 50% of meer water ververst worden tot het nitriet-gehalte 0.5 mg/l of lager is.

# **Nitraat (NO<sub>3</sub>)**

Testprocedure:

- 1. Neem een watermonster van 10 ml.
- 2. Voeg 5 druppels NO<sub>3</sub>-1-testvloeistof toe en schud het testbuisje.
- 3. Voeg vervolgens 5 druppels NO<sub>3</sub>-2-testvloeistof toe en schud het testbuisje.
- 4. Voeg vervolgens 1 schepje nitraatpoeder toe (buisje met groen dopje)
- 5. Schud het testbuisje gedurende 20 sec.

6. Wacht 15 min en bepaal dan de NO $_3$ -waarde van het water met de meegeleverde kleurkaart.

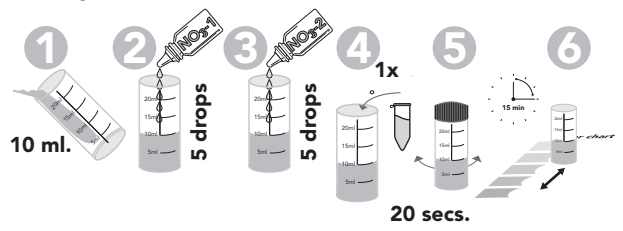

Nitraat (chemisch afgekort als NO<sub>3</sub>) is het uiteindelijke eindproduct van de afbraak van ammonia door de nitrifi cerende bacteriën in uw aquarium of vijver. Nitraat is niet giftig voor vissen en vormt dus ook geen direct probleem voor de gezondheid van de vissen zoals ammonia en nitriet; hoge concentraties kunnen op lange termijn wel de groei en voortplanting van de vissen belemmeren. Indirect kan nitraat voor algenproblemen zorgen, aangezien nitraat één van de belangrijkste voedingsstoffen voor algen en planten zijn. Planten en algen concurreren met elkaar om de voedingsstoffen en helaas kunnen planten deze strijd meestal niet 100% in hun voordeel beslissen. In dat geval kunnen algen gaan groeien tot zelfs in aantal exploderen. In een vijver uit zich dit door hetzij volledig ondoorzichtig groen water hetzij grote hoeveelheden draadalg. In aquaria kunnen algen wand, ruit, stenen en zelfs planten volledig bedekken. In een zeeaquarium kunnen de algen de koralen dusdanig overgroeien en verstikken dat de koralen sterven. Hoewel nitraat in essentie niet giftig is, is het in verband met ongewenste algengroei toch wenselijk om het nitraat-gehalte laag te houden. In zoetwater adviseren wij om het nitraat-gehalte onder de 50 mg/l te houden, en in zeewater onder de 10 mg/l. Dit kan het best door water verversen; check echter eerst het nitraat-gehalte van het verversingswater.

# Fosfaat (PO<sub>.</sub>)

Testprocedure<sup>7</sup>

- 1. Neem een watermonster van 10 ml.
- 2. Voeg 5 druppels PO<sub>4</sub>-1-testvloeistof toe en schud het testbuisje.
- 3. Voeg vervolgens 5 druppels PO<sub>4</sub>-2-testvloeistof toe en schud het testbuisje.
- 4. Voeg vervolgens 2 schepjes fosfaatpoeder toe (buisje met blauw dopje) en schud het testbuisje.
- 5. Wacht 10 minuten.
- 6. Bepaal dan de PO<sub>4</sub>-waarde van het water met de meegeleverde kleurkaart.

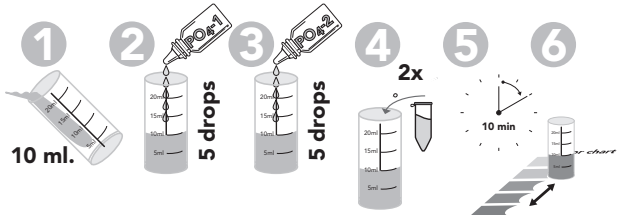

Fosfaat (chemisch afgekort als PO<sub>4</sub>) is één van de afvalproducten welke overblijven nadat vissen hun voer hebben verteerd. Fosfaat is niet giftig voor vissen en vormt dus ook geen direct probleem voor de gezondheid van de vissen zoals ammonia en nitriet. Indirect kan fosfaat wel voor algenproblemen zorgen, aangezien fosfaat samen met nitraat één van de belangrijkste voedingsstoffen voor algen en planten zijn. Planten en algen concurreren met elkaar om de voedingsstoffen en helaas kunnen planten deze strijd meestal niet 100% in hun voordeel beslissen. In dat geval kunnen algen gaan groeien tot zelfs in aantal exploderen. In een vijver uit zich dit door hetzij volledig ondoorzichtig groen water hetzij grote hoeveelheden draadalgen. In aquaria kunnen algen wand, ruit, stenen en zelfs planten volledig bedekken. In een zeeaquarium kunnen de algen de koralen dusdanig overgroeien en verstikken dat de koralen sterven.

Hoewel fosfaat in essentie niet giftig is, is het in verband met ongewenste algengroei toch wenselijk om het fosfaat-gehalte laag te houden. In zoetwater adviseren wij om het fosfaat-gehalte onder de 1.0 mg/l te houden, en in zeewater zelfs op 0 mg/l. Dit kan het best door water verversen; check echter eerst het fosfaatgehalte van het verversingswater.

## **Colombo BV,**

Dorpsweg 11, NL-3257 LB, Ooltgensplaat. Fax: + 31 (0)187-639352, Internet: www.colombo.nl, E-mail: info@colombo.nl

© 26-10-2011. Colombo B.V. Niets uit bovenstaande tekst mag worden vermenigvuldigd en/of openbaar gemaakt worden, door middel van druk, fotokopie, microfilm of op welke wijze ook, zonder schriftelijke toestemming van de auteur.

# UK: Manual for Colombo Aquatests

#### **General Guidelines**

- Always take care that the test tube is clean before use.
- Clean the tube directly after use.
- Take the volume of the water sample as precisely as possible.
- Keep the drop bottle perfectly vertical during dropping.
- Take care that no air bubbles are included in the drops.

For judging the colour of the water sample after adding all the test fluids, proceed as follows: put the test tube on the included colour chart and look through the tube on to the chart from directly above it. Do not look in direct sun light, but at indirect light. Compare the colour of the water sample with the colours on the chart. The closest colour shows the corresponding value. Generally the colours of the sample and on the chart will not be exactly the same, as values in practice will always be between the standard values, and thus a mixture of both consecutive values. Therefore, one should estimate between which colours the sample really lies.

In the test where drops are to be counted, like KH and GH, the moment at which the colour changes is the point at which the true value is reached. The number of drops added to reach that point can be converted to the true value. The colour change is reached within one or two drops. Within the one or two drops the sample has an intermediate colour. The true end value is only reached when the colour doesn't change anymore. These Colombo-tests are calibrated with professional laboratory tests, ensuring the most precise test possible.

## **pH (acidity)**

Test procedure:

- 1. Take a water sample of 5 ml.
- 2. Add 5 drops of pH-test fluid
- 3. Shake test tube.
- 4. Determine the pH-value using the included colour chart.

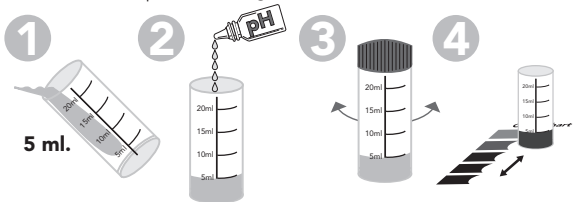

The pH-value is a measure for the acidity of the water. This can vary from 0 to 14, with 7 being neutral, lower being acidic and higher being basic. The most important thing about the pH is that it is within the tolerant range of the fish that are kept, and that the pH is stable; for this stability the carbonate hardness (KH) is important, see KH for more information. Especially in older aquaria and ponds the pH has a tendency to decrease, especially when there are little or no water changes. Hence, test the pH regularly and refresh 10% of the water weekly.

The ideal pH for a normal fresh water aquarium is between 6.5 and 7.5. When the pH is too high, you can lower it with Colombo pH-. When the pH is too low, you can raise it with Colombo KH+. In specialised aquaria the pH range is different e.g. discus fish (pH between 6.0 and 7.0) or Tanganyika cichlids (pH between 8.0 and 9.0).

The ideal pH of a pond is between 7.0 and 8.5. A higher pH is rarely encountered in ponds; however should this be the case, you can lower the pH by refreshing water; first check the pH of the fresh water and add Colombo Fish Protect to the fresh water. In case of a low pH, add Colombo KH+ in order to increase it.

# **Carbonate hardness (KH)**

Test procedure:

- 1. Take a water sample of 5 ml.
- 2. Add 1 drop of KH-test fluid and mix. The sample should turn lightblue; when it turns yellow, the KH of the water is lower than 1°DH.
- 3. Add KH-test fluid drop by drop and mix each time, until the sample turns yellow.
- 4. The number of drops added to induce the colour change from blue to yellow, is equal to KH-value in  $\degree$ DH, so 2 drops =  $2\degree$ DH, 3 drops  $=3^{\circ}$ DH and so on.

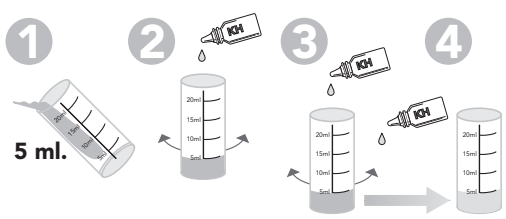

The KH is the so-called carbonate hardness or temporary hardness; in German Karbonathärte, abbreviated to KH. The KH is made up by forms of carbonic acid like bicarbonate and carbonate. The chemical balance between these substances leads to a stable pH and thus the adequate presence of these substances is essential for a stable pH; a stable pH in its turn is essential for the well-being of the fish. The KH is therefore often called the buffering capacity of the water, because it forms a buffer against pH changes. Especial in older aquaria and ponds, the pH and KH have a tendency to decrease, especially when there are no or little water changes. Hence, test the KH regularly and refresh 10% of the water weekly.

An optimal pH-buffer in freshwater (both in aquaria as in ponds) is obtained with a KH between 6 and 8°DH, in seawater with a KH between 8 and 12°DH. When the KH is above 12°DH, also the pH will be relatively high, and so you can lower both values in freshwater with Colombo pH-. Is the KH lower than 6 or 8°DH, you can increase it with Colombo KH+.

### **Total Hardness (GH)**

Test procedure:

- 1. Take a water sample of 5 ml.
- 2. Add 5 drops of GH-1-test fluid and mix; the sample should be dark red to purple.
- 3. Add 1 drop of GH-2-test fluid and mix each time. When the sample turns blue, the GH is lower than 1°DH.
- 4. Add GH-2-test fluid drop by drop and mix, until the sample turns blue.
- 5. The number of drops added to induce the colour change from dark red/purple to blue, is equal to GH-value in °DH, so 2 drops =2°DH,  $3$  drops =  $3^{\circ}$ DH and so on.

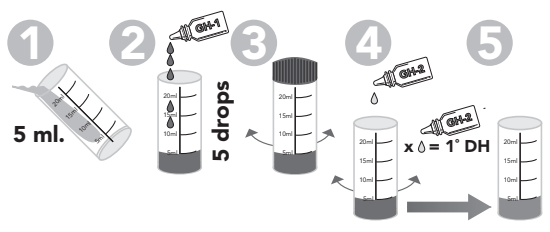

The GH is the so-called total hardness or in German Gesamthärte, abreviated to GH. The GH is the total amount of dissolved minerals like calcium and magnesium; in practice about 90% of the GH is made up out of calcium, the remaining 10% is magnesium. These minerals are important substances for fish health but also for a good growth of water plants. In case of an adequate GH, these minerals do not limit the plant growth and thus plants can grow optimal. Optimal plant growth is the natural way for blocking algae growth, and thus an optimal GH is also important for clear water and keeping away (thread)algae. Thus, test the GH regularly and refresh 10% of the water weekly.

An optimal GH-value in fresh water (both aquaria as well as ponds) is between 8 and 12°DH. When the GH is above 15°DH, the water is too hard and white deposits in the form of lime can occur. You can lower the GH by refreshing water; first check the GH and add Colombo Fish Protect to the fresh water. When the GH is lower than 8°DH, you can increase it with Colombo GH+.

# Ammonia (NH<sub>3</sub>/NH<sub>4</sub>)

Test procedure:

- 1. Take a water sample of 10 ml.
- 2. Add 5 drops of  $NH<sub>3</sub>$ -1 test fluid and shake.
- 3. Add 5 drops of  $NH<sub>3</sub>$ -2 test fluid and shake again.
- 4. Add 5 drops of  $NH<sub>3</sub>$ -3 test fluid and shake again.
- 5. Wait 15 minutes.
- 6. Determine the NH<sub>3</sub>-value using the included colour chart.

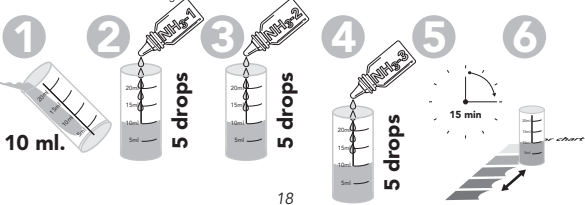

Ammonia (chemically abbreviated as  $NH<sub>3</sub>$ ) is a waste product of fish, which they excrete through their gills and their urine. Ammonia is very poisonous for all water life and thus it is very important to keep the ammonia level zero. Fortunately bacteria in the water break down ammonia into nitrite and subsequently the non-toxic nitrate; these are the so-called nitrifying bacteria of the families of Nitrosomonas and Nitrobacter.

Obviously these bacteria are essential for a healthy aquarium and pond. The best way to harbour these bacteria is in a biological filter. A new 'clean' filter needs time to have a sufficient number of bacteria to grow inside it. You can give this growth a boost by adding the right type of bacteria from the moment the biological filter is started. For all types of water. Colombo has the right product with the right bacteria: Colombo Bactuur for fresh water aquaria and for ponds.

An optimal ammonia content in all types of water is simply 0 mg/l. When ammonia is 0.5 mg/l or higher, it means that aren't enough bacteria present and thus it is wise to add Colombo Bactuur. Add Colombo Liquid Filter to your tank or Colombo BiClear to your pond to bind and detoxify the ammonia. At an ammonia level of 1.0 mg/l, ammonia can become toxic, and thus it is wise to first refresh 25% of the water. At ammonia levels of 2.0 mg/l and higher, you should directly refresh 50% or more of the water until the ammonia level is 0.5 mg/l or lower.

#### **Nitrite (NO<sub>2</sub>)**

Test procedure:

- 1. Take a water sample of 5 ml.
- 2. Add 5 drops of  $NO<sub>2</sub>$  test fluid.
- 3. Shake well.
- 4. Wait 5 minutes.
- 5. Determine the  $\mathsf{NO}_2$ -value using the included colour chart.

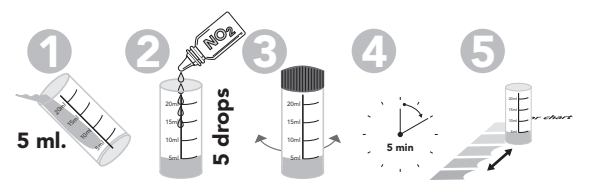

Nitrite (chemically abbreviated as  $\mathsf{NO}_2$ ) is produced out of ammonia by the nitrifying bacteria in your aquarium or pond. As nitrite is highly toxic to all water life, it is vital that the nitrite level in the water is zero. The best way to harbour these bacteria is in a biological filter. A new 'clean' filter needs time to have a sufficient number of bacteria to grow inside it. You can give this growth a boost by adding the right type of bacteria from the moment the biological filter is started. For all types of water, Colombo has the right product with the right bacteria: Colombo Bactuur for fresh water aquaria and for ponds.

An optimal nitrite level in all kinds of water is simply 0 mg/l. When the nitrite level is 0.5 mg/l or higher, it means that aren't enough bacteria present and thus it is wise to add Colombo Bactuur. Add Colombo Liquid Filter to your tank or Colombo BiClear to your pond to bind and detoxify the ammonia; in this way also the production of nitrite from ammonia is blocked. At a nitrite level of 1.0 mg/l, nitrite can become toxic, and thus it is wise to first refresh 25% of the water. At nitrite levels of 2.0 mg/l and higher, you should directly refresh 50% or more of the water until the nitrite level is 0.5 mg/l or lower.

### **Nitrate (NO<sub>3</sub>)**

Test procedure:

- 1. Take a water sample of 10 ml.
- 2. Add 5 drops of  $NO<sub>3</sub>$ -1 test fluid and shake.
- 3. Add 5 drops of  $NO<sub>3</sub>$ -2 test fluid and shake again.
- 4. Add 1 spoon of nitrate powder (tube with green cap).
- 5. Shake for 20 seconds.
- 6. Wait 15 minutes and determine the  $\mathsf{NO}_{\mathsf{3}}$ -value using the included colour chart.

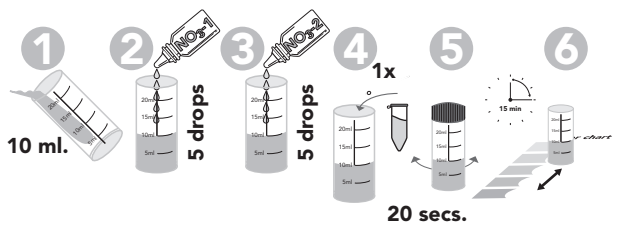

Nitrate (chemically abbreviated as  $NO<sub>3</sub>$ ) is the end product of the degradation of ammonia by nitrifying bacteria in your aquarium or pond. Nitrate is not toxic for fish and thus is no direct problem for the health of fish like ammonia or nitrite are; high concentrations however can on the long run reduce growth and reproduction of fish. Indirectly, nitrate can lead to algae problems as nitrate is one of the key nutrients for algae and plants. Plants and algae compete with one another for nutrients and unfortunately plants can't always win this competition. In such a case algae can grow and even explode in numbers. In a pond this results in either turbid, green water or in mass amounts of thread algae. In

aquaria algae can completely cover the glass, stones and even plants, leading to their death. In a marine tank algae can overgrow corals to such an extent that the corals suffocate and die.

Although nitrate is basically not toxic, it is highly desirable to keep the level low to prevent algae growth. For fresh water we advise a threshold of 50 mg/l and for sea water 10 mg/l. This can best be accomplished by refreshing water; first check the nitrate level of the refreshing water.

# Phosphate (PO<sub>a</sub>)

Test procedure:

- 1. Take a water sample of 10 ml.
- 2. Add 5 drops of  $PO<sub>4</sub>$ -1 test fluid and shake.
- 3. Add 5 drops of  $PO_{4}$ -2 test fluid and shake again.
- 4. Add 2 spoons of phosphate powder (tube with blue cap) and shake.
- 5. Wait 10 minutes.
- 6. Determine the  $PO_{4}$ -value using the included colour chart.

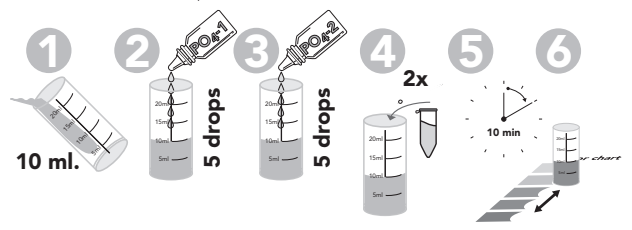

Phosphate (chemically abbreviated as PO $_{4}$ ) is one of the waste products produced by fish. Phosphate is not toxic for fish and and thus is no direct problem for the health of fish like ammonia or nitrite are. Indirectly, phosphate can lead to algae problems as phosphate like nitrate is one of the key nutrients for algae and plants. Plants and algae compete with one another for nutrients and unfortunately plants can't always win this competition. In such a case algae can grow and even explode in numbers. In a pond this results in either turbid, green water or in mass amounts of thread algae. In aquaria algae can completely cover the glass, stones and even plants, leading to their death. In a marine tank algae can overgrow corals to such an extent that the corals suffocate and die. Although phosphate is basically not toxic, it is highly desirable to keep the level low to prevent algae growth. For fresh water we advise a threshold of 1.0 mg/l and for sea water even 0 mg/l. This can best be accomplished by refreshing water; first check the phosphate level of the refreshing water.

#### **Colombo BV,**

Dorpsweg 11,NL-3257 LB, Ooltgensplaat. Fax: + 31 (0)187-639352, Internet: www.colombo.nl, E-mail: info@colombo.nl

© 26-10-2011. Colombo B.V. All or parts of these text may not be reproduced or publicly disclosed by way of printing, photocopying, microfilming or by other means without written permission of the author.

#### F: Notice de Colombo Aquatests **Consignes générales**

- Veillez toujours à ce que l'éprouvette soit bien propre avant l'utilisation.
- Nettoyez-la soigneusement après chaque utilisation pour qu'elle ne contienne plus aucun résidu chimique qui puisse fausser les résultats suivants.
- Prélevez l'échantillon d'eau de façon aussi rigoureuse que possible.
- Tenez la fiole à la verticale lors du comptage des gouttes.
- Veillez à ce qu'il n'y ait pas de bulles d'air dans les gouttes.

Pour juger de la couleur de l'échantillon d'eau une fois tous les liquides de test ajoutés, procédez comme suit: placez l'éprouvette sur la carte colorimétrique livrée avec le kit et regardez simultanément - du haut- dans l'éprouvette et sur la carte. Ne regardez pas sous l'éclairage direct du soleil, mais sous une lumière indirecte. Comparez la couleur de l'échantillon d'eau avec les couleurs sur la carte. La couleur qui correspond le mieux indique la valeur recherchée. Les couleurs de l'échantillon et de la carte ne sont pas toujours identiques vu que les valeurs réelles se situent généralement entre deux valeurs normalisées et qu'elles correspondent par conséquent à un mélange de deux couleurs adjacentes. Dans ce cas, il faut juger par approximation entre quelles couleurs se positionne en réalité l'échantillon.

Pour les tests qui impliquent un comptage de gouttes, comme le KH et le GH, la valeur à mesurer est atteinte au moment où se produit le virage de couleur. Le nombre de gouttes ajoutées pour obtenir ce résultat doit ensuite être converti pour obtenir la valeur effective. Ce virage de couleur se produit endéans une fourchette de 1 à 2 gouttes, fourchette pendant laquelle l'échantillon d'eau présente une coloration transitoire. Le point final effectif est atteint lorsque la couleur ne change plus, même si on continue à ajouter des gouttes. Ces tests Colombo sont calibrés en usine à l'aide de tests professionnels; les kits Colombo vous garantissent par conséquent des mesures rigoureusement exactes!

# **pH (degré d'acidité)**

Procédure de test:

- 1. Prélevez un échantillon d'eau de 5 ml.
- 2. Ajoutez 5 gouttes de liquide de test pH.
- 3. Secouez l'éprouvette.
- 3. Déterminez la valeur pH à l'aide de la carte colorimétrique.

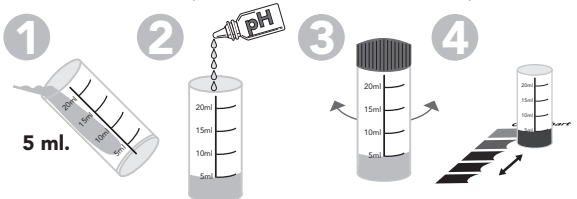

Cette valeur pH est une mesure du degré d'acidité de l'eau. Celui-ci peut varier entre 0 et 14, la valeur 7 étant neutre, toute valeur inférieure à 7 acide et toute valeur supérieure basique. Il importe d'avoir une valeur pH qui convienne aux poissons, et que cette valeur reste stable; le test KH est important pour cette stabilité, voir sous cette rubrique pour plus d'informations. C'est surtout dans les anciens aquariums et dans les étangs que la valeur pH aura progressivement tendance à baisser, en particulier si on ne renouvelle jamais ou rarement l'eau. Testez donc régulièrement la valeur pH et renouvelez hebdomadairement 10% de l'eau.

Le pH idéal pour un aquarium de compagnie à eau douce se situe entre 6.5 et 7.5. Si le pH est trop élevé, vous pouvez l'abaisser à l'aide de Colombo pH-. Si le pH est trop bas, vous pouvez le réajuster à la hausse à l'aide de Colombo KH+. Dans certains aquariums spécialisés, d'autres limites peuvent être d'application comme p.ex. pour les Discus (pH entre 6.0 et 7.0) ou les Cichlidés du Lac Tanganyika (pH entre 8.0 et 9.0).

Pour un étang, le pH idéal se situe entre 7.0 et 8.5. En pratique, on ne rencontre pas des valeurs pH supérieures à cette limite dans des étangs. Si c'était néanmoins le cas, vous pouvez abaisser le pH en changeant d'eau mais il faut, bien sûr, vérifier préalablement le pH de l'eau de renouvellement et n'oubliez pas non plus d'y ajouter du Colombo Fish Protect. Si le pH est trop bas, vous pouvez le réajuster à la hausse à l'aide de Colombo KH+.

#### **Dureté carbonatée (KH)**

Procédure de test:

- 1. Prélevez un échantillon d'eau de 5 ml.
- 2. Ajoutez 1 goutte de liquide de test KH et secouez l'éprouvette. L'échantillon d'eau vire normalement au bleu clair, s'il vire au jaune, le KH de l'eau est inférieur à 1°DH.
- 3. Ajoutez ensuite 1 goutte à la fois de liquide de test KH et secouez l'éprouvette après chaque goutte ajoutée, jusqu'à ce que l'échantillon d'eau vire au jaune.
- 4. Le nombre de gouttes nécessaires pour obtenir le virage de couleur bleue vers jaune donne la valeur KH en °DH, donc 2 gouttes = 2°DH,  $3$  gouttes =  $3^{\circ}$ DH, etc.

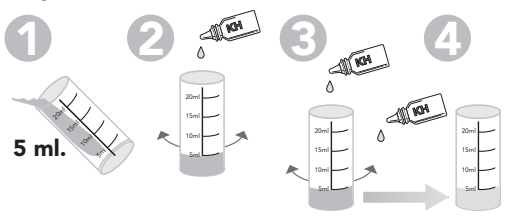

La valeur KH est la dureté carbonatée ou dureté temporaire, en allemand Karbonathärte (abrégé KH). La KH provient des composés d'acide carbonique tels que le bicarbonate et le carbonate. L'équilibre de ces composés garantit un pH stable; ils doivent donc être présents en quantités suffisantes. A son tour, un pH stable est primordial pour la bonne santé des poissons. Pour cette raison, on appelle parfois la valeur KH le pouvoir de tamponnement de l'eau parce qu'elle crée un effet tampon contre les fluctuations du pH. C'est surtout dans les anciens aquariums et étangs que les valeurs pH et KH auront progressivement tendance à baisser, en particulier si on ne renouvelle jamais ou rarement l'eau. Testez donc régulièrement la valeur KH et renouvelez hebdomadairement 10% de l'eau.

On obtient un effet de tamponnement pH optimal dans l'eau douce (aquariums et étangs) avec des valeurs KH entre 6 et 8°DH, dans l'eau de mer avec des valeurs KH entre 8 et 12°DH. Si la KH dépasse 12°DH, le pH sera également très élevé et vous pourrez l'abaisser dans l'eau douce à l'aide de Colombo pH-. Si la KH est inférieure à 6 ou 8°DH, vous pouvez la réajuster à la hausse avec du Colombo KH+.

# **Dureté totale (GH)**

Procédure de test:

- 1. Prélevez un échantillon d'eau de 5 ml.
- 2. Ajoutez 5 gouttes de liquide de test GH-1 et secouez l'éprouvette; l'échantillon d'eau vire au rouge foncé/mauve.
- 3. Ajoutez 1 goutte de liquide de test GH-2 et secouez l'éprouvette. Si l'échantillon d'eau vire au bleu, la valeur GH de l'eau est inférieure à 1°DH.
- 4. Ajoutez ensuite 1 goutte à la fois de liquide de test GH-2 et secouez l'éprouvette après chaque goutte ajoutée, jusqu'à ce que l'échantillon d'eau vire au bleu.
- 5. Le nombre de gouttes nécessaires pour obtenir le virage de couleur rouge foncé/mauve vers bleu donne la valeur GH en °DH, donc 2 gouttes = 2°DH, 3 gouttes = 3°DH etc.

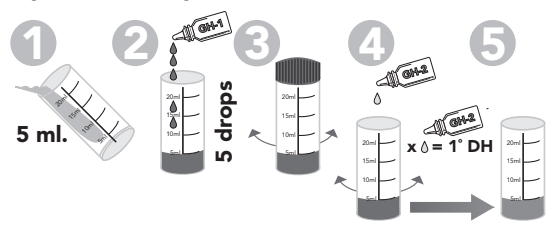

La valeur GH est la soi-disant dureté totale, en allemand Gesamthärte (abrégé GH). La GH représente la quantité totale de minéraux dissous dans l'eau tels que le calcium et le magnésium; en pratique, à peu près 90% de la valeur GH provient du calcium et les 10% résiduels du magnésium. Ces minéraux jouent un rôle important dans la santé des poissons mais aussi dans la croissance des plantes aquatiques. Si la GH est suffisamment élevée, ces minéraux ne freineront pas la croissance des plantes aquatiques qui pourront alors se développer de façon optimale.

A son tour, une bonne croissance des plantes aquatiques retardera de façon naturelle l'apparition d'algues. Une valeur GH optimale garantit donc la clarté de l'eau et évite l'apparition d'algues (filaires). Testez donc régulièrement la valeur GH et renouvelez hebdomadairement 10% de l'eau.

La GH optimale pour l'eau douce (aquariums et étangs) se situe entre 8 et 12°DH. Si la GH dépasse 15°DH, l'eau risque d'être trop dure et le calcium pourrait se précipiter sous forme de dépôts blanchâtres. Vous pouvez abaisser la valeur GH en changeant d'eau mais il faut, bien sûr, vérifier préalablement la GH de l'eau de renouvellement et n'oubliez pas non plus d'y ajouter du Colombo Fish Protect. Si la GH est inférieure à 8°DH, vous pouvez l'ajuster à la hausse avec du Colombo GH+.

# Ammoniac (NH<sub>3</sub>/NH<sub>4</sub>)

Procédure de test:

- 1. Prélevez un échantillon d'eau de 10 ml.
- 2. Ajoutez 5 gouttes de liquide NH<sub>3</sub>-1 et secouez l'éprouvette.
- 3. Ajoutez ensuite 5 gouttes de liquide de test  $NH<sub>3</sub>$ -2 et secouez l'éprouvette.
- 4. Ajoutez ensuite 5 gouttes de liquide de test NH<sub>3</sub>-3 et secouez l'éprouvette.
- 5. Attendez 15 minutes.
- 6. Déterminez la valeur NH $_{_3}$  de l'eau à l'aide de la carte colorimétrique livrée avec le kit.

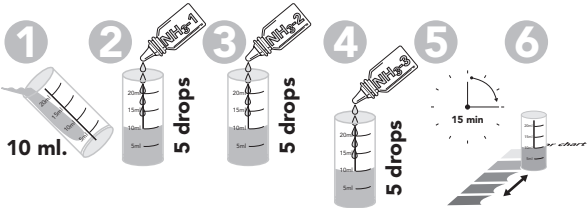

L'ammoniac (abréviation chimique NH<sub>3</sub>) est un produit secondaire des poissons, qu'ils sécrètent via leurs branchies et leur urine. L'ammoniac est particulièrement nocif pour les organismes aquatiques et il importe donc que sa concentration dans l'eau soit égale à 0. Heureusement, les bactéries présentes dans l'eau décomposent l'ammoniac – via le stade intermédiaire de nitrite – en nitrate inoffensif. On les appelle les bactéries nitrifiantes, espèces Nitrosomonas et Nitrobacter. Ces bactéries sont primordiales pour la santé d'un aquarium ou d'un étang. La meilleure façon de les introduire dans votre aquarium ou étang est via un filtre biologique. Mais un filtre biologique neuf et 'propre' prend du temps à constituer une colonie de bactéries suffisamment importante. Vous pouvez stimuler le processus en ajoutant les 'bonnes' bactéries au moment où vous mettez le filtre en service. Pour chaque type d'eau, Colombo dispose d'un produit avec les bactéries adéquates: Colombo Bactuur pour les aquariums d'eau douce et pour les étangs. Le taux optimal d'ammoniac, quel que soit le type d'eau, est tout simplement 0 mg/l. Si le taux d'ammoniac est à 0.5 mg/l ou plus, cela signifie qu'il n'y a pas assez de bactéries et qu'il faut ajouter un des produits susmentionnés. Ajoutez du Colombo Liquid Filter à votre aquarium ou du Colombo BiClear à votre étang pour lier et neutraliser l'ammoniac.

A partir de 1.0 mg/l, le taux d'ammoniac peut devenir dangereux, et il est conseillé de renouveler tout d'abord 25% de l'eau. A partir de 2.0 mg/l, il faut immédiatement renouveler au moins 50% de l'eau, jusqu'à ce que le taux d'ammoniac redescende à 0.5 mg/l, ou plus bas.

# **Nitrite (NO<sub>2</sub>)**

Procédure de test:

- 1. Prélevez un échantillon d'eau de 5 ml.
- 2. Ajoutez 5 gouttes de liquide de test  $\mathsf{NO}_{2}$ .
- 3. Secouez l'éprouvette.
- 4. Attendez 5 minutes.
- 5. Déterminez la valeur NO $_2$  de l'eau à l'aide de la carte colorimétrique.

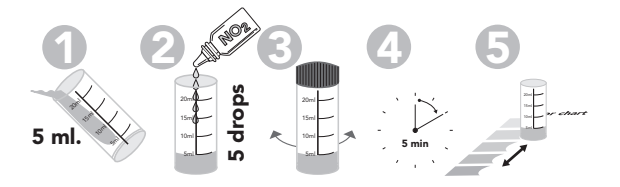

Le nitrite (abréviation chimique  $NO<sub>2</sub>$ ) est produit par les bactéries nitrifiantes de votre aquarium ou étang, lors de la décomposition de l'ammoniac; ensuite, elles convertissent le nitrite en nitrate inoffensif. Comme le nitrite est particulièrement toxique pour tous les organismes aquatiques, sa concentration dans l'eau devrait toujours être égale à 0. La meilleure façon d'introduire ces bactéries dans votre aquarium ou étang est via un filtre biologique. Mais un filtre biologique neuf et 'propre' prend du temps à constituer une colonie de bactéries suffisamment importante. Vous pouvez stimuler le processus en ajoutant les 'bonnes' bactéries au moment où vous mettez le filtre en service. Pour chaque type d'eau, Colombo dispose d'un produit avec les bactéries adéquates: Colombo Bactuur pour les aquariums d'eau douce et pour les étangs.

Le taux optimal de nitrite, quel que soit le type d'eau, est tout simplement 0 mg/l. Si le taux de nitrite est à 0.5 mg/l ou plus, cela signifie qu'il n'y a pas assez de bactéries et qu'il faut ajouter un des produits susmentionnés. Ajoutez du Colombo Liquid Filter à votre aquarium ou du Colombo BiClear à votre étang pour lier et neutraliser l'ammoniac; ceci freinera aussi la formation de nitrite. A partir de 1.0 mg/l, le taux de nitrite peut devenir dangereux et il est conseillé de renouveler tout d'abord 25% de l'eau. A partir de 2.0 mg/l, il faut renouveler immédiatement au moins 50% de l'eau, jusqu'à ce que le taux de nitrite redescende à 0.5 mg/l, ou plus bas.

## **Nitrate (NO<sub>3</sub>)**

Procédure de test:

- 1. Prélevez un échantillon d'eau de 10 ml.
- 2. Ajoutez 5 gouttes de liquide de test  $NO<sub>3</sub>$ -1 et secouez l'éprouvette.
- 3. Ajoutez ensuite 5 gouttes de liquide de test  $\mathsf{NO}_{\mathsf{3}}\text{-}2$  et secouez l'éprouvette.
- 4. Ajoutez ensuite 1 cuillerée de poudre de nitrate (tube avec un bouchon vert).
- 5. Secouez l'éprouvette pendant 20 sec.
- 6. Attendez 15 min et déterminez la valeur NO $_{\scriptscriptstyle{3}}$  de l'eau à l'aide de la carte colorimétrique livrée avec le kit.

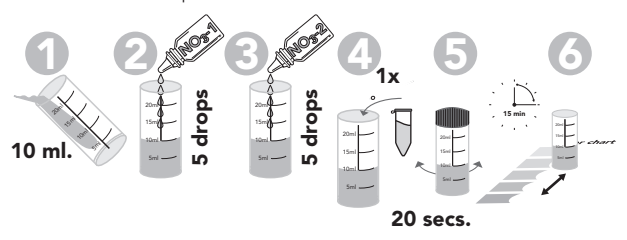

Le nitrate (abréviation chimique NO<sub>3</sub>) est le produit final de la décomposition de l'ammoniac par les bactéries nitrifiantes de votre aquarium ou étang. Le nitrate n'est pas toxique pour les poissons, contrairement à l'ammoniac et le nitrite; néanmoins, de trop hautes concentrations peuvent freiner à terme la croissance et la reproduction des poissons. Le nitrate peut également causer des problèmes d'algues de façon indirecte, vu que c'est un des nutriments les plus importants pour les plantes et les algues. Ces organismes se font mutuellement concurrence pour les nutriments disponibles et ce sont malheureusement les plantes qui, dans la plupart des cas, ont le dessous. Alors, les algues peuvent proliférer librement. Pour un étang, ceci se traduira par une eau opaque et verdâtre, ou par un envahissement d'algues filaires. Dans un aquarium, les algues risquent de recouvrir les parois, les roches et les plantes ; dans un aquarium marin, elles peuvent même étouffer les coraux. Bien que le nitrate ne soit en principe pas toxique, il importe d'en limiter le taux pour éviter toute prolifération des algues. Dans l'eau douce, nous conseillons un taux de nitrate inférieur à 50 mg/l et dans l'eau de mer inférieur à 10 mg/l. La meilleure façon est de changer d'eau mais vérifiez d'abord le taux de nitrate de votre eau de renouvellement !

# Phosphate (PO<sub>4</sub>)

Procédure de test:

- 1. Prélevez un échantillon d'eau de 10 ml.
- 2. Ajoutez 5 gouttes de liquide de test PO<sub>4</sub>-1 et secouez l'éprouvette.
- 3. Ajoutez ensuite 5 gouttes de liquide de test PO<sub>4</sub>-2 et secouez l'éprouvette.
- 4. Ajoutez ensuite 2 cuillerées de poudre de phosphate (tube avec un bouchon bleu) et secouez l'éprouvette.
- 5. Attendez 10 minutes.
- 6. Déterminez la valeur PO $_4$  de l'eau à l'aide de la carte colorimétrique.

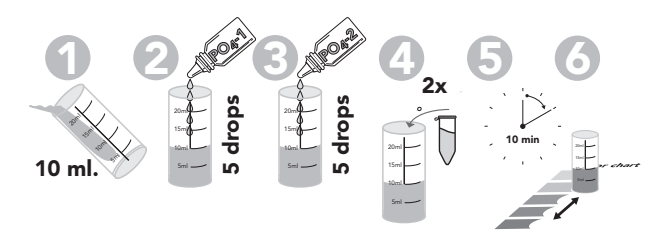

Le phosphate (abréviation chimique PO<sub>4</sub>) est un des produits résiduels de la digestion des poissons. Il n'est pas toxique pour les poissons, contrairement à l'ammoniac et le nitrite. Le phosphate peut également causer des problèmes d'algues de façon indirecte, vu que c'est un nutriment très important – tout comme le nitrate - pour les plantes et les algues. Ces organismes se font mutuellement concurrence pour les nutriments disponibles et ce sont malheureusement les plantes qui, dans la plupart des cas, ont le dessous. Alors, les algues peuvent proliférer librement. Pour un étang, ceci se traduira par une eau opaque et verdâtre, ou par un envahissement d'algues filaires. Dans un aquarium, les algues risquent de recouvrir intégralement les parois, les roches et les plantes ; dans un aquarium marin, elles peuvent même étouffer les coraux.

Bien que le phosphate ne soit en principe pas toxique, il importe d'en limiter le taux pour éviter toute prolifération des algues. Dans l'eau douce, nous conseillons un taux de nitrate inférieur à 1.0 mg/l et dans l'eau de mer même égal à 0 mg/l. La meilleure façon est de changer d'eau mais vérifiez d'abord le taux de nitrate de votre eau de renouvellement !

### **Colombo BV,**

Dorpsweg 11,NL-3257 LB, Ooltgensplaat.  $Fax + 31(0)187 - 639352$ Internet: www.colombo.nl, E-mail: info@colombo.nl

© 26-10-2011. Colombo B.V. Aucune partie du texte précédent ne peut être multiplié et/ou publié par imprimé, photocopie, microfilm ou autre moyen, sans permission écrite de l'auteur.

# D: Beipackzettel für Colombo Aquatests

#### **Allgemeine Richtlinien**

- Sorgen Sie immer dafür, dass das Reagenzglas vor Verwendung sauber ist.
- Reinigen Sie das Reagenzglas sofort nach der Verwendung.
- Nehmen Sie die Menge der Wasserprobe so genau wie möglich
- Halten Sie beim Tropfen das Fläschchen vollkommen vertikal.
- Achten Sie darauf, dass keine Luftbläschen in die Tropfen gelangen.

Um die Farbe zu beurteilen, welche die Wasserprobe nach Zugabe der Testflüssigkeiten bekommen hat, gehen Sie wie folgt vor: Stellen Sie das Reagenzglas auf die mitgelieferte Farbkarte und schauen Sie von oben gerade in das Reagenzglas und auf die Karte. Schauen Sie nicht bei direktem Sonnenlicht, sondern bei indirektem Licht. Vergleichen Sie die Farbe der Wasserprobe mit den Farben auf der Karte. Die Farbe, die am meisten übereinstimmt, gibt den Wert an. Es kann sein, dass die Farben der Probe und der Farbkarte nicht immer identisch sind, da wirkliche Werte immer zwischen den Standardwerten liegen und also eine Mischung von 2 aufeinander folgenden Farben sind. Darum muss man einschätzen, zwischen welchen Farben die Wasserprobe tatsächlich liegt.

Bei den Tests, bei denen man Tröpfchen zählen muss, wie den KHund GH-Tests, ist der Farbumschlag der Punkt, an dem der zu messende Wert erreicht wurde. Die Tröpfchenanzahl, die zugefügt wird um diesen Punkt zu erreichen, ist der Wert um den tatsächlichen Wert zu berechnen. Dieser Farbumschlag wird letztendlich innerhalb von 1 oder 2 Tröpfen erreicht. Innerhalb von einem oder zwei Tröpfchen hat die Wasserprobe eine Übergangsfarbe. Der tatsächliche Endpunkt ist jedoch erst erreicht, wenn die Farbe sich nicht mehr verändert, auch wenn weitere Tröpfchen zugefügt werden. Diese Colombo-Tests werden während der Produktion mit professionellen Tests geeicht; dadurch haben Sie mit den Colombo-Testsets immer den genausten Test!

# **pH (Säuregrad)**

.<br>Testverfahren:

- 1. Nehmen Sie eine Wasserprobe von 5 ml.
- 2. Geben Sie 5 Tröpfchen pH-Testflüssigkeit dazu
- 3. Schütteln Sie das Reagenzglas.
- 4. Bestimmen Sie den pH-Wert anhand der mitgelieferten Farbkarte.

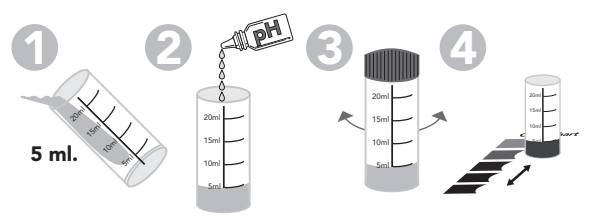

Der pH-Wert gibt den Säuregrad des Wassers an. Dieser kann zwischen 0 und 14 liegen, wobei 7 neutral ist. Ein niedriger Wert ist sauer, ein höherer Wert ist basisch. Das wichtigste am pH-Wert ist, dass er für die gehaltenen Fische geeignet ist und dass der pH-Wert stabil bleibt; für diese Stabilität ist der KH-Wert wichtig, siehe dort für weitere Informationen. Vor allem in älteren Aquarien und Teichen neigt der pH-Wert dazu langsam zurückzugehen, vor allem, wenn wenig bis kein Wasser gewechselt wird. Testen Sie darum regelmäßig den pH-Wert und wechseln Sie 10% des Wassers pro Woche.

Der ideale pH-Wert für ein normales Gesellschaftsaquarium mit Süßwasser liegt zwischen 6,5 und 7,5. Ist der pH-Wert zu hoch, können Sie ihm mit Colombo pH- senken. Ist der pH-Wert zu niedrig, können Sie ihn mit Colombo KH+ erhöhen. In Spezialaquarien können andere Grenzwerte gelten, wie beispielsweise bei Diskussen (pH zwischen 6,0 und 7,0) oder bei Tanganyika-Cichliden (pH zwischen 8,0 und 9,0). Der ideale pH für einen Teich liegt zwischen 7,0 und 8,5. Ein höherer pH

kommt in Teichen in der Praxis nicht vor, sollte es doch so sein, können Sie den pH-Wert senken, indem Sie einen Wasserwechsel vornehmen. Testen Sie dafür jedoch erst den pH-Wert des Frischwassers und vergessen Sie nicht Colombo Fish Protect zuzugeben. Ist der pH-Wert zu niedrig, können Sie ihm mit Colombo KH+ erhöhen.

#### **Karbonathärte (KH)**

Testverfahren:

- 1. Nehmen Sie eine Wasserprobe von 5 ml.
- 2. Geben Sie 1 Tröpfchen KH-Flüssigkeit dazu und schütteln Sie das Reagenzglas. Die Wasserprobe färbt sich hellblau; wenn sie gelb wird, ist der KH-Wert des Wassers unter 1°DH.
- 3. Geben Sie anschließend jeweils 1 Tropfen KH-Testflüssigkeit hinzu und schütteln Sie das Reagenzglas, bis die Wasserprobe gelb wird.
- 4. Die Anzahl Tropfen, die nötig war um die Farbe von Blau zu Gelb zu wechseln, gibt den KH-Wert in °DH an, also 2 Tropfen = 2°DH, 3 Tropfen = 3°DH usw.

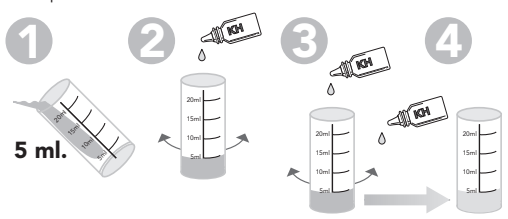

Der KH ist die so genannte Karbonathärte, kurz KH. Der KH-Wert wird durch Verbindungen von Kohlensäure wie Bikarbonat und Karbonat gebildet. Das Gleichgewicht dieser Stoffe sorgt für einen stabilen pH-Wert und also ist die ausreichenden Anwesenheit dieser Stoffe wichtig für einen stabilen pH-Wert; ein stabiler pH-Wert wiederum ist wichtig für eine gute Gesundheit der Fische. Der KH-Wert wird darum auch das Puffervermögen des Wassers genannt, da es einen Puffer gegen Veränderungen des pH-Werts bildet. Vor allem in älteren Aquarien und Teichen neigen der KH- und der pH-Wert dazu langsam zurückzugehen, vor allem, wenn wenig bis kein Wasser gewechselt wird. Testen Sie darum regelmäßig den KH-Wert und wechseln Sie 10% des Wassers pro Woche.

Ein optimaler pH-Puffer im Süßwasser (sowohl Aquarien als Teiche) wird mit KH-Werten zwischen 6 und 8 °DH erreicht, in Salzwasser mit KH-Werten zwischen 8 und 12°DH. Bei einem KH-Wert über 12°DH wird auch der pH-Wert sehr hoch sein und dann können Sie in Süßwasser diese Werte mit Colombo pH- senken. Ist der KH-Wert niedriger als 6 oder 8°DH, können Sie ihn mit Colombo KH+ erhöhen.

## **Gesamthärte (GH)**

Testverfahren:

- 1. Nehmen Sie eine Wasserprobe von 5 ml.
- 2. Geben Sie 5 Tropfen GH-1-Testfl üssigkeit hinzu und schütteln Sie das Reagenzglas; die Wasserprobe färbt sich Dunkelrot bis Violett.
- 3. Geben Sie 1 Tröpfchen GH-2-Testflüssigkeit dazu und schütteln Sie das Reagenzglas. Wenn die Wasserprobe Blau wird, ist der GH-Wert des Wassers niedriger als 1°DH.
- 4. Geben Sie anschließend jeweils 1 Tropfen GH-2-Testflüssigkeit hinzu und schütteln Sie das Reagenzglas, bis die Wasserprobe Blau wird.
- 5. Die Anzahl Tropfen, die nötig war um die Farbe von Dunkelrot/ Violett zu Blau zu wechseln, gibt den GH-Wert in °DH an, also 2 Tropfen = 2°DH, 3 Tropfen = 3°DH usw.

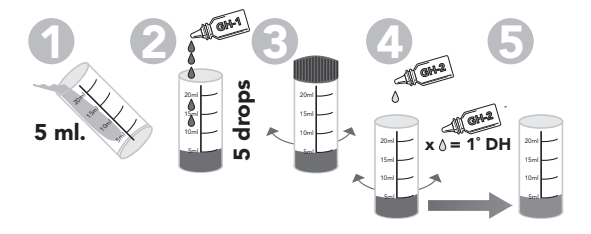

Der GH-Wert ist die so genannte Gesamthärte, kurz GH. Der GH-Wert ist die Gesamtmenge gelöster Mineralstoffe wie Kalzium und Magnesium; in der Praxis besteht ungefähr 90% des GH aus Kalzium, die restlichen 10% sind Magnesium. Diese Mineralstoffe sind wichtige Stoffe für die Gesundheit von Fischen, aber vor allem auch für ein gutes Pflanzenwachstum. Bei einem ausreichend hohen GH sind diese Mineralstoffe nicht beschränkend für das Pflanzenwachstum und können Pflanzen dann optimal wachsen. Durch ein optimales Pflanzenwachstum wird das Algenwachstum natürlich gehemmt und also ist ein optimaler GH-Wert auch wichtig für klares Wasser und die Vermeidung wachsender (Faden-)Algen. Testen Sie darum regelmäßig den GH-Wert und wechseln Sie 10% des Wassers pro Woche.

Ein optimaler GH-Wert im Süßwasser (sowohl Aquarien als auch Teiche) liegt zwischen 8 und 12°DH. Bei einem GH-Wert über 15°DH kann das Wasser zu hart werden und kann sich Kalkanschlag in Form weißer Ablagerungen bilden. Sie können den GH-Wert senken, indem Sie Wasser austauschen. Prüfen Sie dafür jedoch zuerst den GH-Wert des Frischwassers und vergessen Sie nicht Colombo Fish Protect zuzugeben. Ist der GH-Wert niedriger als 8°DH, können Sie ihn mit Colombo GH+ erhöhen.

#### Ammoniakwasser (NH<sub>2</sub>/NH<sub>4</sub>)

Testverfahren:

- 1. Nehmen Sie eine Wasserprobe von 10 ml.
- 2. Geben Sie 5 Tröpfchen NH $_{\scriptscriptstyle 3}$ -1-Testflüssigkeit dazu und schütteln Sie das Reagenzglas.
- 3. Geben Sie 5 Tröpfchen  $NH_{\tiny 3}$ -2-Testflüssigkeit dazu und schütteln Sie das Reagenzglas.
- 4. Geben Sie 5 Tröpfchen NH<sub>3</sub>-3-Flüssigkeit dazu und schütteln Sie das Reagenzglas.
- 5. Warten Sie 15 minuten.
- 6. Bestimmen Sie dann den NH<sub>3</sub>-Wert des Wassers anhand der mitgelieferten Farbkarte.

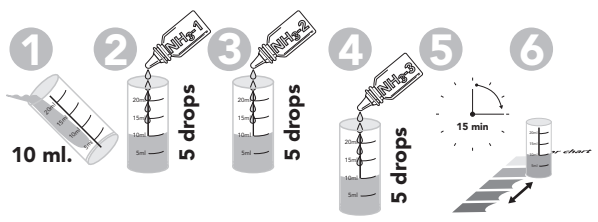

Ammoniak (chemische Formel NH3 ) ist ein Abfallprodukt der Fische, das sie über die Kiemen und den Urin ausscheiden. Ammoniak ist sehr giftig für das Wasserleben und also ist es sehr wichtig, dass der Ammoniak-Gehalt im Wasser 0 ist. Zum Glück bauen Bakterien im Wasser Ammoniak über Nitrit zum nicht giftigen Nitrat ab; das sind die so genannten nitrifizierenden Bakterien der Gattung Nitrosomonas und Nitrobacter. Diese Bakterien sind also wichtig für ein gesundes Aquarium oder einen gesunden Teich. Die beste Art und Weise um diese Bakterien in Ihrem Aquarium oder Teich anzusiedeln ist ein biologischer Filter. Ein neuer 'sauberer' biologischer Filter benötigt jedoch Zeit um ausreichend Bakterien wachsen zu lassen. Sie geben diesem Wachstum einen enormen Boost, indem Sie die richtigen Bakterien zufügen, wenn der biologische Filter gestartet wird. Für alle Wassertypen hat Colombo dafür ein geeignetes Produkt mit den richtigen Bakterien: Colombo Bactuur für Süßwasseraquarien und für Teiche. Ein optimaler Ammoniakgehalt in allen Wasserarten ist einfach 0 mg/l. Wenn der Ammoniakgehalt 0,5 mg/l oder höher ist, bedeutet das, dass nicht ausreichend Bakterien anwesend sind und es ist also empfehlenswert das dafür angegebene Bakterienprodukt zuzugeben. Geben Sie Colombo Liquid Filter zu Ihrem Aquarium oder Colombo BiClear zu Ihrem Teich um den Ammoniak zu binden und unschädlich zu machen. Bei einem Ammoniak-Gehalt von 1,0 mg/l kann Ammoniak gefährlich werden. Wechseln Sie zuerst 25% des Wassers. Bei einem Ammoniakgehalt von 2,0 mg/l und höher müssen sofort 50% oder mehr des Wassers ausgetauscht werden, bis der Ammoniakgehalt 0,5 mg/l oder niedriger ist.

#### **Nitrit (NO2)**

Testverfahren:

- 1. Nehmen Sie eine Wasserprobe von 5 ml.
- 2. Geben Sie 5 Tröpfchen NO<sub>2</sub>-Testflüssigkeit dazu
- 3. Schütteln Sie das Reagenzglas.
- 4. Warten Sie 5 Minuten.
- 5. Bestimmen Sie dann den NO<sub>2</sub>-Wert des Wassers anhand der mitgelieferten Farbkarte.

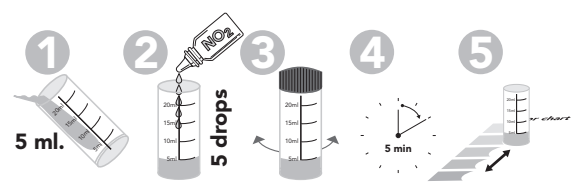

Nitrit (chemische Formel NO<sub>2</sub>) wird von den nitrifizierenden Bakterien in Ihrem Aquarium oder Teich aus Ammoniak produziert; sie wandeln das sehr giftige Nitrit in das unschädliche Nitrat um. Da Nitrit sehr giftig für das Wasserleben ist, ist es sehr wichtig, dass der Nitrit-Gehalt im Wasser 0 ist. Die beste Art und Weise um diese Bakterien in Ihrem Aquarium oder Teich anzusiedeln ist ein biologischer Filter. Ein neuer 'sauberer' biologischer Filter benötigt jedoch Zeit um ausreichend Bakterien wachsen zu lassen. Sie geben diesem Wachstum einen enormen Boost, indem Sie die richtigen Bakterien zufügen, wenn der biologische Filter gestartet wird. Für alle Wassertypen hat Colombo dafür ein geeignetes Produkt mit den richtigen Bakterien: Colombo Bactuur für Süßwasseraquarien und für Teiche.

Ein optimaler Nitritgehalt in allen Wasserarten ist einfach 0 mg/l. Wenn der Nitritgehalt 0,5 mg/l oder höher beträgt, bedeutet das, dass nicht ausreichend Bakterien anwesend sind und es ist also empfehlenswert das dafür angegebene Bakterienprodukt zuzugeben. Geben Sie Colombo Liquid Filter zu Ihrem Aquarium oder Colombo BiClear zu Ihrem Teich um den Ammoniak zu binden und unschädlich zu machen; so wird auch vermieden, dass aus dem Ammoniak noch mehr Nitrit gebildet werden kann. Bei einem Nitritgehalt von 1,0 mg/l kann Nitrit gefährlich werden. Wechseln Sie zuerst 25% des Wassers. Bei einem Nitritgehalt von 2,0 mg/l und höher müssen sofort 50% oder mehr des Wassers ausgetauscht werden, bis der Nitritgehalt 0,5 mg/l oder niedriger ist.

# **Nitrat (NO<sub>3</sub>)**

Testverfahren:

- 1. Nehmen Sie eine Wasserprobe von 10 ml.
- 2. Geben Sie 5 Tröpfchen NO $_3$ -1-Testflüssigkeit dazu und schütteln Sie das Reagenzglas.
- 3. Geben Sie 5 Tröpfchen  $NO<sub>3</sub>$ -2-Testflüssigkeit dazu und schütteln Sie das Reagenzglas.
- 4. Geben Sie anschließend 1 Messlöffel Nitratpulver hinzu. (Rohrtchen mit den grüne Kappe).
- 5. Schütteln Sie das Reagenzglas 20 Sekunden lang.
- 6. Warten Sie 15 Minuten und bestimmen Sie dann den NO<sub>3</sub>-Wert des Wassers anhand der mitgelieferten Farbkarte.

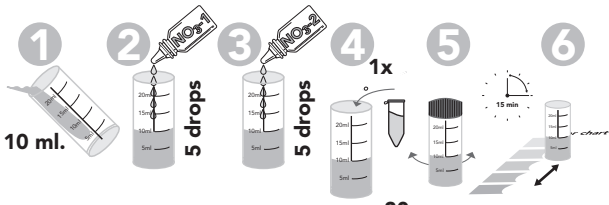

**20 secs.**

Nitrat (chemische Formel NO<sub>3</sub>) ist das Endprodukt beim Abbau von Ammoniak durch die nitrifizierenden Bakterien in Ihrem Aquarium oder Teich. Nitrat ist nicht giftig für Fische und bildet also auch kein direktes Problem für die Gesundheit der Fische, wie Ammoniak und Nitrit; hohe Konzentrationen können langfristig das Wachstum und die Fortpflanzung der Fische einschränken. Indirekt kann Nitrat für Algenwachstum sorgen, da Nitrat einer der wichtigsten Nährstoffe für Algen und Pflanzen ist. Pflanzen und Algen konkurrieren miteinander um die Nährstoffe und leider können Pflanzen diesen Streit häufig nicht 100%ig zu ihren Gunsten entscheiden. In diesem Fall können Algen wachsen und sich

sogar explosionsartig vermehren. In einem Teich zeigt sich das durch vollständig undurchsichtig grünes Wasser oder große Mengen Fadenalgen. In Aquarien können Algen Wand, Glas, Steine und sogar Pflanzen vollständig bedecken. In einem Meeresaguarium können die Algen die Korallen derart überwuchern und ersticken, dass die Korallen sterben. Obwohl Nitrat eigentlich nicht giftig ist, ist es im Zusammenhang mit unerwünschtem Algenwachstum doch wünschenswert den Nitratgehalt niedrig zu halten. In Süßwasser empfehlen wir den Nitratgehalt unter 50 mg/l zu halten und in Salzwasser unter 10 mg/l. Dazu wechseln Sie am besten das Wasser; prüfen Sie jedoch zuerst den Nitratgehalt des Frischwassers.

# Phosphat (PO.)

Testverfahren:

- 1. Nehmen Sie eine Wasserprobe von 10 ml.
- 2. Geben Sie 5 Tröpfchen PO<sub>4</sub>-1-Flüssigkeit dazu und schütteln Sie das Reagenzglas.
- 3. Geben Sie 5 Tröpfchen PO<sub>4</sub>-2-Testflüssigkeit dazu und schütteln Sie das Reagenzglas.
- 4. Geben Sie 2 Messlöffel Phosphatpulver dazu (Rohrtchen mit den blaue Kappe). und schütteln Sie das Reagenzglas.
- 5. Warten Sie 10 Minuten.
- 6. Bestimmen Sie dann den PO<sub>4</sub>-Wert des Wassers anhand der mitgelieferten Farbkarte.

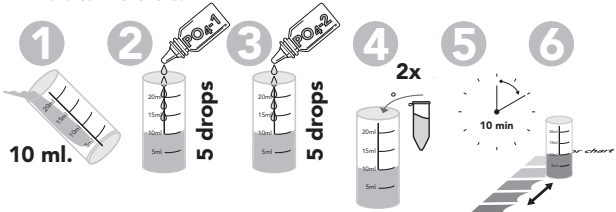

Phosphat (chemische Formel PO<sub>4</sub>) ist eines der Abfallprodukte, die bei der Verdauung des Futters übrig bleiben. Phosphat ist nicht giftig für Fische und bildet also auch kein direktes Problem für die Gesundheit der Fische, wie Ammoniak und Nitrit. Indirekt kann Phosphat jedoch für Algenprobleme sorgen, da Phosphat gemeinsam mit Nitrat einer der wichtigsten Nährstoffe für Algen und Pflanzen ist. Pflanzen und Algen konkurrieren miteinander um die Nährstoffe und leider können Pflanzen diesen Streit häufig nicht 100%ig zu ihren Gunsten entscheiden. In diesem Fall können Algen wachsen und sich sogar explosionsartig vermehren. In einem Teich zeigt sich das durch vollständig undurchsichtig grünes Wasser oder große Mengen Fadenalgen. In Aquarien können Algen Wand, Glas, Steine und sogar Pflanzen vollständig bedecken. In einem Meeresaquarium können die Algen die Korallen derart überwuchern und ersticken, dass die Korallen sterben.

Obwohl Phosphat eigentlich nicht giftig ist, ist es im Zusammenhang mit unerwünschtem Algenwachstum doch wünschenswert den Phosphatgehalt niedrig zu halten. In Süßwasser empfehlen wir den Phosphatgehalt unter 1,0 mg/l zu halten und in Salzwasser bei 0 mg/l. Dazu wechseln Sie am besten das Wasser; prüfen Sie jedoch zuerst den Phosphatgehalt des Frischwassers.

#### **Colombo BV,**

Dorpsweg 11,NL-3257 LB, Ooltgensplaat. Fax: + 31 (0)187-639352, Internet: www.colombo.nl, E-mail: info@colombo.nl

© 26-10-2011. Colombo B.V. Ohne schriftliche Genehmigung des Autors darf aus diesem Text weder durch Druck, Schrift, Photokopie, Mikrofilm oder welcher Art auch etwas veröffentlicht werden.

# DK: Instruktioner for Colombo Aquatest

#### **Generelle retningslinjer**

- Kontroller altid, at reagensglasset er rent før brug.
- Rengør øjeblikkeligt reagensglasset efter brug.
- Afmål vandprøvemængden så nøjagtigt muligt
- Hold flasken helt vertikalt, når dråberne tælles.
- Sørg for at dråberne ikke indeholder luftbobler.

Gør som følger, når du vurderer vandprøvens farve efter tilsætning af alle testvæsker: anbring reagensglasset på det vedlagte farvekort og se på reagensglasset og kortet direkte oppe fra. Undgå direkte sollys; indirekte lysindfald er bedst. Sammenlign vandprøvens farve med farverne på kortet. Farven der svarer mest til vandprøvens farve angiver værdien. Vandprøvens farver og farverne på kortet er ikke altid identiske, fordi de reelle værdier som regel ligger mellem standardværdierne, og således er en blanding af 2 efterfølgende farver. Vurder selv mellem hvilke farver vandprøven ligger.

Når det drejer sig om undersøgelser, hvor man skal tælle dråberne - som f.eks. KH og GH – måles værdien på tidspunktet hvor farven ændrer sig. Antallet af dråber, som blev tilsat før dette punkt, skal derefter omregnes til den reelle værdi. Farveændringen opstår som regel inden for 1 eller 2 dråber. Inden for denne ene eller disse to dråber har vandprøven en overgangsfarve. Slutpunktet er nået når farven ikke ændrer sig mere; heller ikke når der tilsættes flere dråber. Under fremstillingen kalibreres Colombo-undersøgelserne med professionelle undersøgelser; således opnår du altid de nøjagtigste undersøgelser med Colombo testkits!

# **pH (surhedsgrad)**

Testprocedure:

- 1. Tag en vandprøve på 5 ml.
- 2. Tilsæt 5 dråber pH-testvæske.
- 3. Ryst reagensglasset.

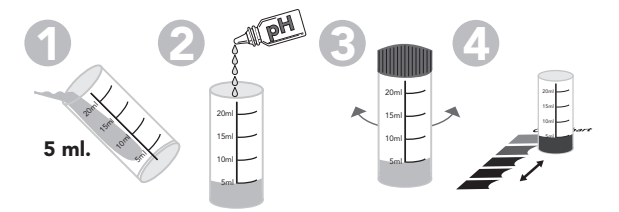

pH-værdien viser vandets surhedsgrad. Denne kan variere mellem 0 og 14, hvor 7 er neutral, lavere end 7 er surt, og højere end 7 er basisk. Det er vigtigt at pH-værdien er stabil og egner sig til de fisk som du holder: KH er vigtig for denne stabilitet (se afsnittet om KH for vderligere oplysninger). pH-værdien har tendens til at dale langsomt i ældre akvarier og havedamme, især hvis vandet sjældent eller aldrig udskiftes. Kontroller derfor jævnligt pH-værdien, og udskift 10% af vandet hver uge. Den perfekte pH-værdi i et normalt stueakvarium med ferskvand er mellem 6.5 og 7.5. Hvis pH-værdien er for høj kan den nedsættes med Colombo pH-. Hvis pH-værdien er for lav kan den forhøjes med Colombo KH+ . Der kan eventuelt gælde andre grænser for specialakvarier, som f.eks. akvarier med diskusfisk (pH mellem 6.0 og 7.0) eller med Tanganyika cichlider (pH mellem 8.0 og 9.0).

Den perfekte pH-værdi i en havedam er mellem 7.0 og 8.5. I praksis forekommer der sjældent højere pH-værdier end dette; hvis dette imidlertid skulle være tilfældet kan pH-værdien nedsættes ved at udskifte vandet; kontroller først udskiftningsvandets pH-værdi, og glem ikke at tilsætte Colombo Fish Protect. Hvis pH-værdien er for lav kan den forhøjes med Colombo KH+.

#### **Karbonathårdhed (KH)**

Testprocedure:

- 1. Tag en vandprøve på 5 ml.
- 2. Tilsæt 1 dråbe KH-testvæske og ryst reagensglasset. Vandprøven bliver lyseblå; hvis den bliver gul, er vandets KH-værdi lavere end 1°DH.
- 3. Tilsæt derefter 1 dråbe KH-testvæske ad gangen og ryst reagensglasset indtil vandprøven bliver gul.
- 4. Antallet af dråber der skulle tilsættes, før farven skiftede fra blå til gul angiver KH-værdien i °DH; med andre ord 2 dråber = 2°DH, 3 dråber  $= 3^{\circ}$ DH  $\circ$  s.v.

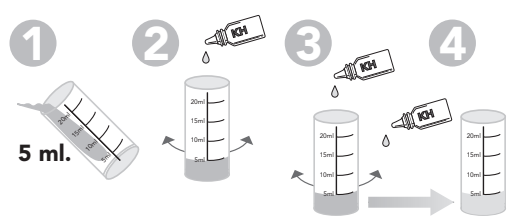

Colombo KH-testen kalibreres med professionelle undersøgelser. KH-værdien er den såkaldte karbonathårdhed eller den midlertidige hårdhed; på tysk Karbonathärte, forkortelse KH. KH-værdien dannes gennem kulsyreforbindelser som f.eks. bikarbonat og karbonat. Balancen mellem disse stoffer resulterer i en stabil pH, og dermed er disse stoffers tilstedeværelse vigtigt for at opnå en stabil pH. En stabil pH er vigtigt for fiskenes helbred. Derfor kaldes KH også for vandets buffer, fordi det udgør en buffer imod pH-ændringer. KH og pH har tendens til at dale langsomt i ældre akvarier og havedamme, især hvis vandet kun sjældent eller aldrig udskiftes. Kontroller derfor jævnligt KH-værdien, og udskift 10% af vandet hver uge. KH-værdier på mellem 6 og 8°DH resulterer i en optimal pH-buffering i ferskvand (både i akvarier og havedamme), i saltvand KH-værdier på mellem 8 og 12°DH. Hvis KH-værdien er højere end 12°DH er pH-værdien uden tvivl også meget høj. I det tilfælde kan i ferskvand værdierne nedsættes med Colombo pH-. Hvis KH-værdien er lavere end 6 eller 8°DH, kan den forhøjes med Colombo KH+.

#### **Generel hårdhed (GH)**

Testprocedure:

- 1. Tag en vandprøve på 5 ml.
- 2. Tilsæt 5 dråber GH-1-testvæske og ryst reagensglasset; vandprøven bliver mørkerød eller lilla.
- 3. Tilsæt 1 dråbe GH-2-testvæske og ryst reagensglasset. Hvis vandprøven bliver blå er vandets GH-værdi lavere end 1°DH.
- 4. Tilsæt derefter 1 dråbe GH-2-testvæske ad gangen og ryst reagensglasset, indtil vandprøven bliver blå.
- 5. Antallet af dråber der skulle tilsættes før farven ændrede sig fra mørkerød/ lilla til blå angiver GH-værdien i °DH; med andre ord 2 dråber
- $= 2^{\circ}$ DH, 3 dråber =  $3^{\circ}$ DH, o.s.v.

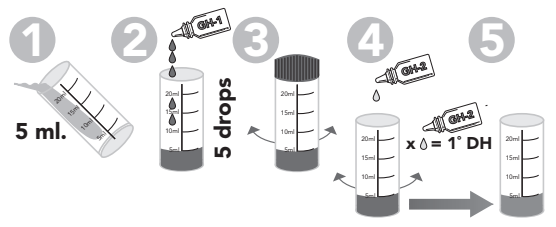

Colombo GH-testen kalibreres med professionelle undersøgelser. GHværdien er den såkaldt generelle hårdhed; på tysk Duits Gesamthärte, forkortelse GH. GH er den samlede mængde af opløste mineraler, som f.eks. kalcium og magnesium. I praksis består cirka 90% af GH af kalcium, de resterende 10% er magnesium. Disse mineraler er vigtige for fiskenes helbred og også for en sund plantevækst. Hvis GHværdien er lav begrænser mineralerne ikke plantevæksten. En optimal plantevækst er med til at begrænse algevæksten på en naturlig måde, og en korrekt GH er derfor også vigtigt for at opnå klart vand og forebygge (tråd)alger. Kontroller derfor jævnligt GH-værdien, og udskift 10% af vandet hver uge.

Den perfekte GH-værdi i ferskvand (både i akvarier og havedamme) er mellem 8 og 12°DH. Hvis GH-værdien er højere end 15°DH kan vandet blive hårdt, hvilket kan resultere i kalkafleiringer. GH-værdien kan nedsættes ved at udskifte vandet. Kontroller i den forbindelse først udskiftningsvandets GH-værdi, og glem ikke at tilsætte Colombo Fish Protect. Hvis GH-værdien er lavere end 8°DH, kan den forhøjes med Colombo GH+.

## Ammoniak (NH<sub>2</sub>/NH<sub>2</sub>)

Testprocedure:

- 1. Tag en vandprøve på 10 ml.
- 2. Tilsæt 5 dråber NH<sub>3</sub>-1-testvæske og ryst reagensglasset.
- 3. Tilsæt derefter 5 dråber NH<sub>3</sub>-2-testvæske og ryst reagensglasset.<br>.
- 4. Tilsæt derefter 5 dråber NH $_3$ -3-testvæske og ryst reagensglasset.
- 5. Vent 15 minutter.
- 6. Fastslå vandets NH $_{\text{3}}$ -værdi ved hjælp af det vedlagte farvekort.

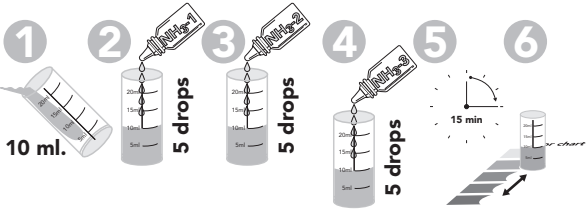

Ammoniak (kemisk forkortelse: NH<sub>3</sub>) er et affaldsprodukt som fiskene udskiller via gællerne og urinen. Ammoniak er meget giftigt for alt vandliv, og det er derfor meget vigtigt at vandets ammoniakindhold er lig med 0. Heldigvis nedbryder bakterierne i vandet ammoniakken via nitrit til det ugiftige nitrat; dette er de såkaldte nitrificerende bakterier af typen Nitrosomonas og Nitrobacter. Disse bakterier er derfor afgørende for et sundt akvarium eller en sund havedam. Den bedste måde at få disse bakterier til at leve i dit akvarium eller i din havedam på, er via et biologisk filter. Det tager imidlertid et stykke tid, før der vokser tilstrækkeligt med bakterier i et nyt og 'rent' biologisk filter. Bakterievæksten kan fremskyndes ved at tilsætte de rette bakterier til det biologiske filter, når det opstartes. Colombo tilbyder bakterieprodukter til alle vandtyper: Colombo Bactuur til ferskvandsakvarier og til havedamme. Det perfekte ammoniakindhold i alle vandtyper er ganske enkelt 0 mg/l. Hvis ammoniakindholdet er 0.5 mg/l eller mere, betyder det, at der ikke er tilstrækkeligt med bakterier til stede. I det tilfælde anbefales det at tilsætte et bakterieprodukt. Tilsæt Colombo Liquid Filter til dit akvarium, eller Colombo BiClear til din havedam. Disse produkter binder og uskadeliggør ammoniakken. Ammoniakken bliver for alvor farlig, hvis indholdet stiger til over 1.0 mg/l. I det tilfælde anbefales det først at udskifte 25% af vandet. Hvis ammoniakindholdet er 2.0 mg/l eller mere, skal du øjeblikkeligt udskifte mindst 50% af vandet, indtil ammoniakindholdet er dalet til 0.5 mg/l eller mindre.

#### **Nitrit (NO<sub>2</sub>)**

Testprocedure:

- 1. Tag en vandprøve på 5 ml.
- 2. Tilsæt 5 dråber  $NO<sub>2</sub>$ -testvæske.
- 3. Ryst reagensglasset.
- 4. Vent 5 minutter.
- 5. Fastslå vandets NO $_2$ -værdi ved hjælp af det vedlagte farvekort.

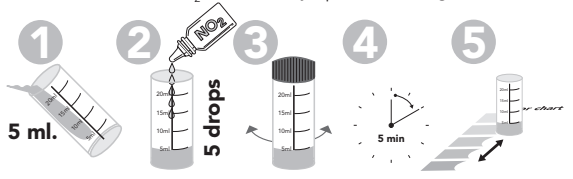

Nitrit (kemisk forkortelse: NO<sub>2</sub>) fremstilles af de nitrificerende bakterier i akvariet eller i havedammen. De nitrificerende bakterier anvender ammoniakken i vandet til at omdanne det meget giftige nitrit til det uskadelige nitrat. Eftersom nitrit er meget giftigt for alt vandliv er det meget vigtigt at nitritindholdet i vandet er lig med 0. Den bedste måde at få disse bakterier til at leve i dit akvarium eller i din havedam på, er via etbiologisk filter. Det tager imidlertid et stykke tid, før der vokser tilstrækkeligt med bakterier i et nyt og 'rent' biologisk filter. Bakterievæksten kan fremskyndes ved at tilsætte de rette bakterier til det biologiske filter, når det opstartes. Colombo tilbyder bakterieprodukter til alle vandtyper: Colombo Bactuur til ferskvandsakvarier og til havedamme. Det perfekte nitritindhold i alle vandtyper er ganske enkelt 0 mg/l. Hvis nitritindholdet er 0.5 mg/l eller mere, betyder det, at der ikke er tilstrækkeligt bakterier til stede. I det tilfælde anbefales det at tilsætte et bakterieprodukt. Tilsæt Colombo Liquid Filter til dit akvarium, eller Colombo BiClear til din havedam. Disse produkter binder og uskadeliggør

ammoniakken i vandet, og forebygger dermed også at der dannes nitrit af ammoniakken. Nitrit kan blive farligt, hvis vandets nitritindhold er over 1.0 mg/l. I det tilfælde anbefales det først at udskifte 25% af vandet. Hvis nitritindholdet er 2.0 mg/l eller mere, skal du øjeblikkeligt udskifte mindst 50% af vandet, indtil nitritindholdet er dalet til 0.5 mg/l eller mindre.

#### **Nitrat (NO<sub>3</sub>)**

Testprocedure:

- 1. Tag en vandprøve på 10 ml.
- 2. Tilsæt 5 dråber NO<sub>3</sub>-1-testvæske og ryst reagensglasset.<br>.
- 3. Tilsæt derefter 5 dråber NO<sub>3</sub>-2-testvæske og ryst reagensglasset.
- 4. Tilsæt derefter 1 måleenhed nitratpulver (tube med grøn hætte).
- 5. Ryst reagensglasset i 20 sek.
- 6. Vent 15 minutter og fastslå vandets NO $_3$ -værdi ved hjælp af det vedlagte farvekort.

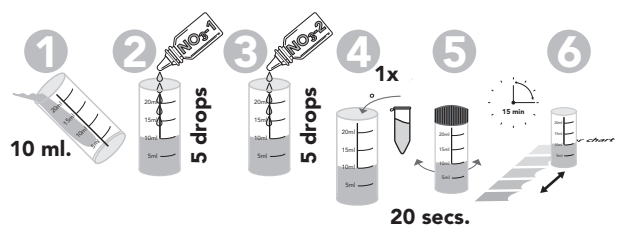

Nitrat (kemisk forkortelse: NO<sub>3</sub>) er slutproduktet efter de nitrificerende bakteriers ammoniaknedbrydning i akvariet eller havedammen. Nitrat er ikke giftigt for fiskene, og er – i modsætning til ammoniak og nitrit - derfor ikke et direkte problem for fiskenes helbred. Høje koncentrationer kan imidlertid hæmme plantevæksten og fiskenes forplantningsevne på længere sigt. Nitrat kan indirekte resultere i algeproblemer. Nitrat er nemlig et af de vigtigste næringsstoffer for alger og planter. Planter og alger konkurrerer om næringsstofferne, og desværre er det ikke altid planterne der vinder denne strid. Hvis planterne taber striden, får algerne frit løb. I havedamme giver dette sig til udtryk i uklart grumset vand med store mængder trådalger. I akvarier vil algerne dække væggene, ruderne, stenene og selv planterne. I saltvandsakvarier vil algerne dække og kvæle koralerne, så de dør.

Selvom nitrat egentlig ikke er giftigt, tilrådes det dog at holde nitratværdien lav, for at undgå uønsket algevækst. I ferskvandsakvarier tilrådes det at holde nitratindholdet på under 50 mg/l, og i saltvandsakvarier under 10 mg/l. Dette gøres bedst ved jævnligt at udskifte vandet. Kontroller først udskiftningsvandets nitratindhold.

# Fosfat (PO.)

Testprocedure:

- 1. Tag en vandprøve på 10 ml.
- 2. Tilsæt 5 dråber PO<sub>4</sub>-1-testvæske og ryst reagensglasset.
- 3. Tilsæt derefter 5 dråber PO<sub>4</sub>-2-testvæske og ryst reagensglasset.<br>.
- 4. Tilsæt derefter 2 måleenheder fosfatpulver (tube med blå hætte) og ryst reagensglasset.
- 5. Vent 10 minutter.
- 6. Fastslå vandets PO $_{\scriptscriptstyle{4}}$ -værdi ved hjælp af det vedlagte farvekort.

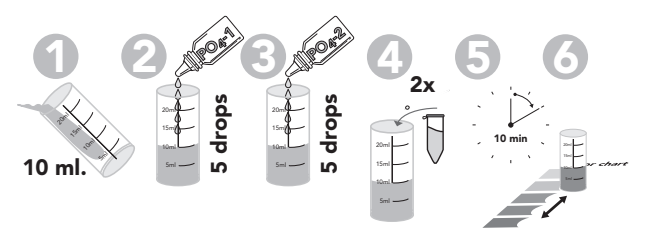

Fosfat (kemisk forkortelse: PO4) er et af de affaldsprodukter der bliver tilbage, efter at fiskene har fordøjet deres foder. Fosfat er ikke giftigt for fisk, og er - i modsætning til ammoniak og nitrit - derfor ikke noget direkte problem for fiskenes sundhed. Fosfat kan imidlertid indirekte resultere i algevækst. Fosfat og nitrat er nemlig nogle af de vigtigste næringsstoffer for alger og planter. Planter og alger konkurrerer om næringsstofferne, og desværre er det ikke altid, at planterne vinder denne strid. Hvis planterne taber striden, får algerne frit løb. I havedamme giver dette sig til udtryk i uklart grumset vand med store mængder trådalger. I akvarier vil algerne dække væggene, ruderne, stenene og selv planterne. I saltvandsakvarier vil algerne dække og kvæle koralerne, så de dør. Selvom fosfat egentlig ikke er giftigt, anbefales det dog at holde fosfatindholdet lavt for at forebygge algevækst. I ferskvandsakvarier anbefales det at holde fosfatindholdet under 1.0 mg/l , og i saltvandsakvarier selv under 0 mg/l. Dette gøres bedst ved jævnligt at udskifte vandet. Kontroller først udskiftningsvandets fosfatindhold.

#### **Colombo BV,**

Dorpsweg 11, NL-3257 LB, Ooltgensplaat Fax: + 31 (0)187-639352, Internet: www.colombo.nl, E-mail: info@colombo.nl

© 26-10-2011. Colombo B.V. Ingen dele af ovenstående tekst må kopieres og/eller offentliggøres gennem tryk, fotokopi, mikrofilm eller på anden vis, uden forudgående skriftlig tilladelse fra forfatteren.

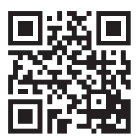

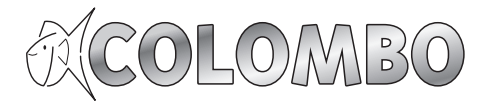

Dorpsweg 11 NL-3257 LB, Ooltgensplaat

Fax: + 31 (0)187-639352

Internet: www.colombo.nl E-mail: info@colombo.nl